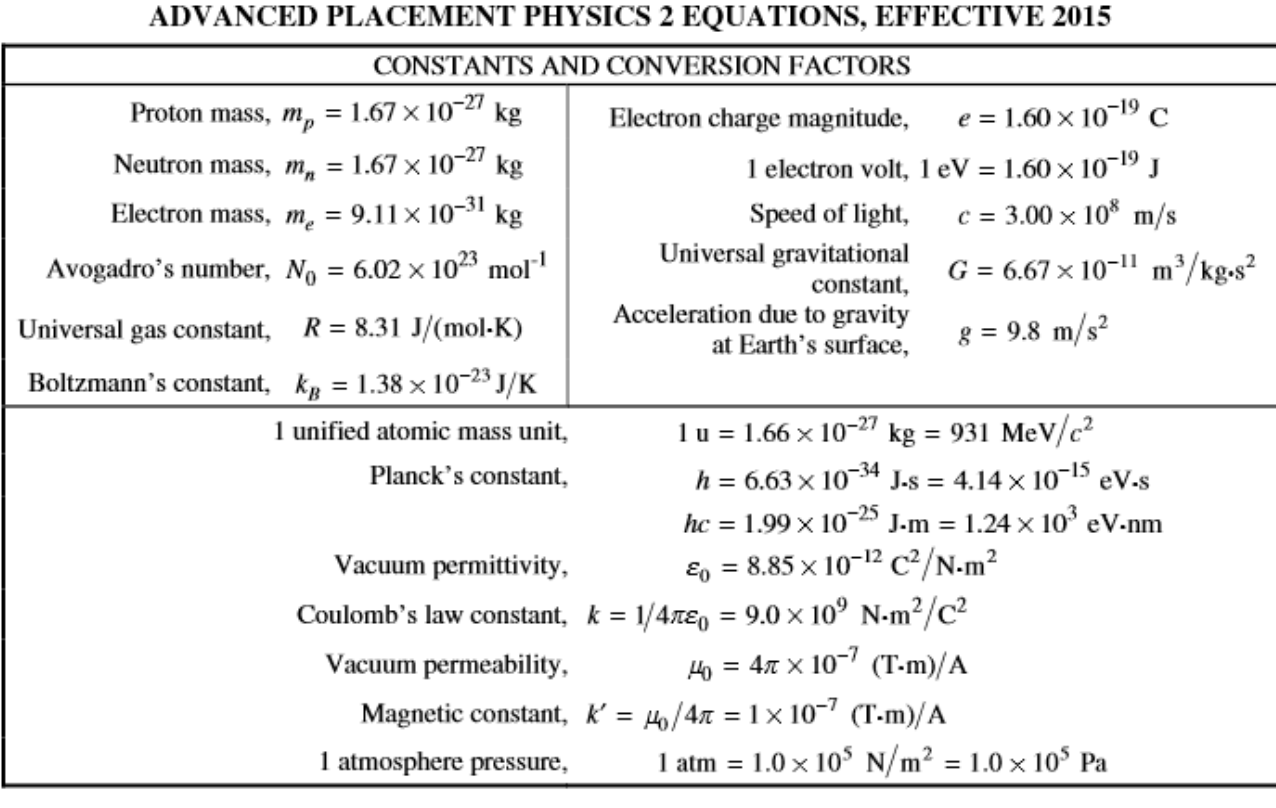

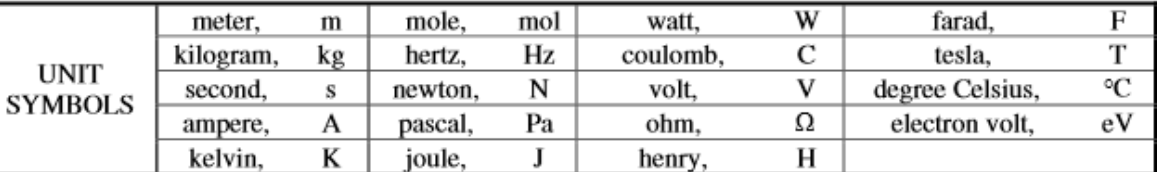

#### **Fall AP Physics 2 Resources**

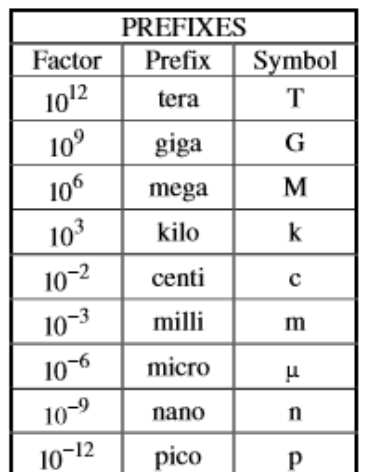

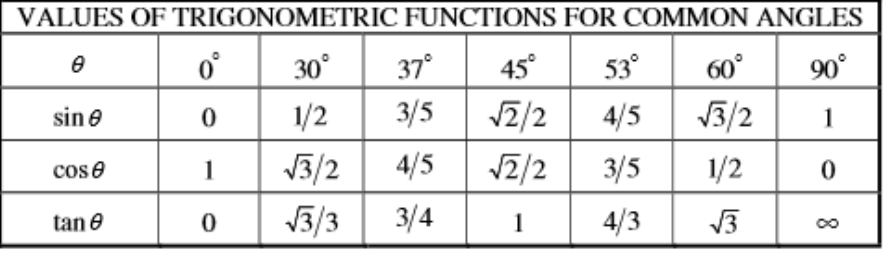

The following conventions are used in this exam.

- I. The frame of reference of any problem is assumed to be inertial unless otherwise stated.
- II. In all situations, positive work is defined as work done on a system.
- III. The direction of current is conventional current: the direction in which positive charge would drift.
- IV. Assume all batteries and meters are ideal unless otherwise stated.
- V. Assume edge effects for the electric field of a parallel plate capacitor unless otherwise stated.
- VI. For any isolated electrically charged object, the electric potential is defined as zero at infinite distance from the charged object.

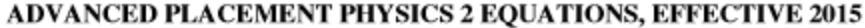

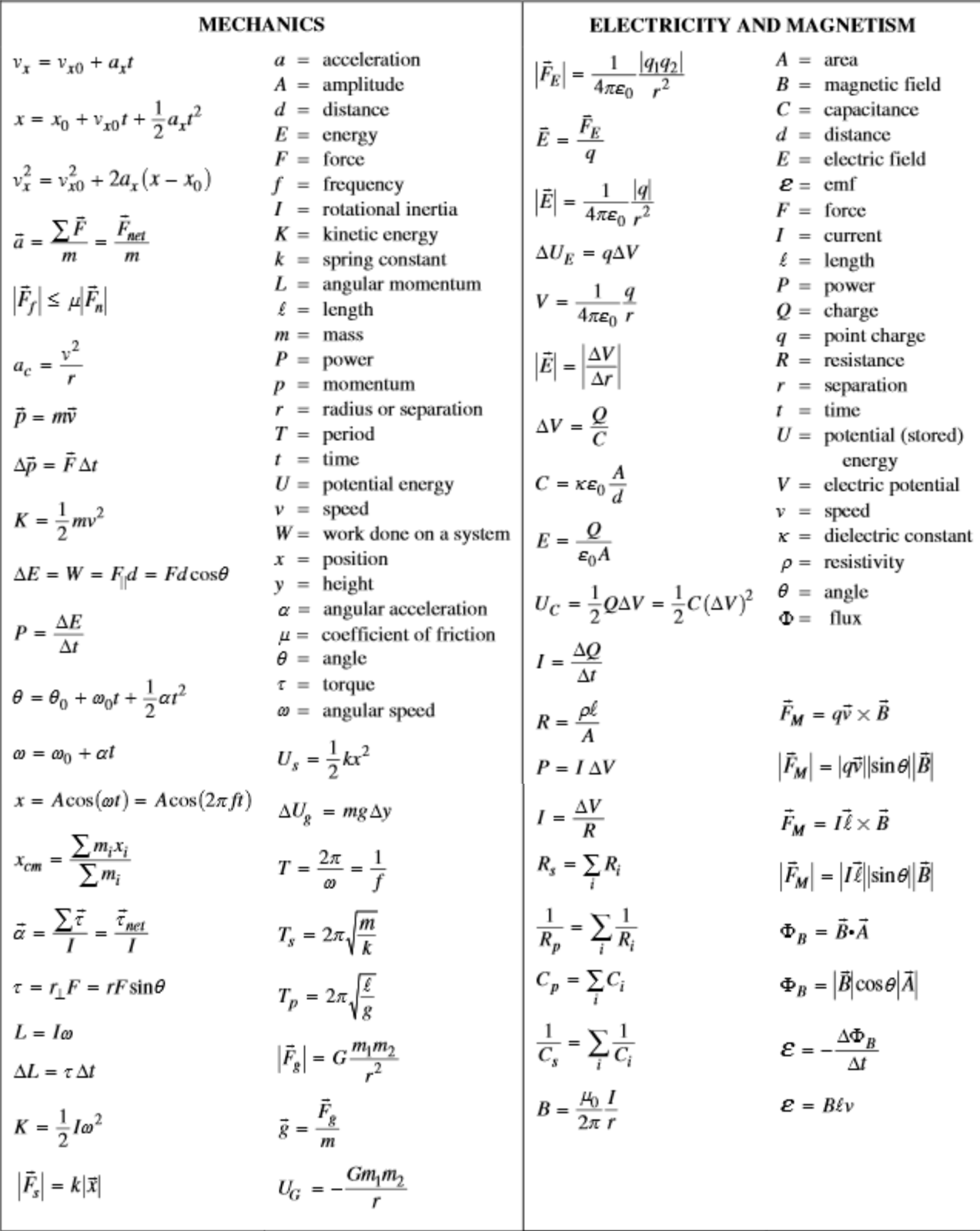

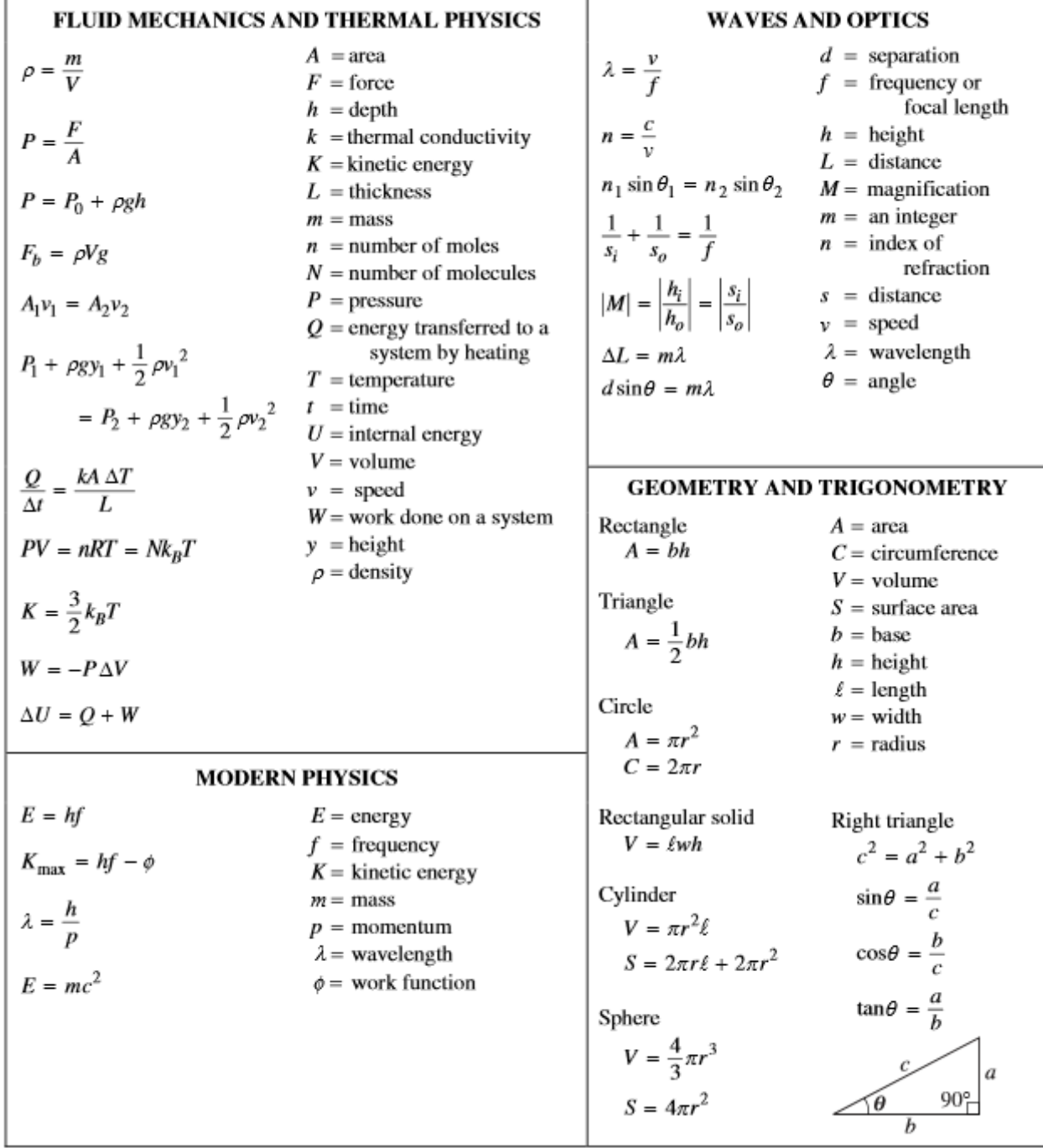

# ADVANCED PLACEMENT PHYSICS 2 EQUATIONS, EFFECTIVE 2015

### **Real World Physics: First Semester Project (50 Points – 10% of your semester's grade)**

Ever seen Wyle E. Coyote defy gravity for a moment after chasing the roadrunner off a cliff? As we all have experienced, gravity doesn't wait, but will pull us down as soon as we step off the ledge.

All students (maximum of three/group) will select one instance in popular entertainment (movies or television) in which "bad physics" is demonstrated. One detail: NO CARTOONS. Cartoons already force us to suspend disbelief; only clips from real-life (or CG) will be accepted.

The students will then report to the class the following:

1. Show the incident's footage from the sample. Please keep the clip to under a minute. If you need to verbally fill in the audience as to what happened leading up to the scene, that's OK. Whether this involves renting the DVD, using Youtube, or whatever, the incidents must be shown. I have a computer that will be able to show the clips. Please no VHS tapes – unless you bring your own tape player.

To maximize effectiveness, you will need to submit your clip to me before the presentation deadline, whether it's the actual clip that I can store on my computer, or a URL that we can click and access a YouTube video, it must be fast.

- 2. Explain conceptually where the physics is in error.
- 3. Explain mathematically where the physics is in error, providing at least one equation that could have helped the directors of the movie to abide by the physical laws of the universe.
- 4. "Fix" the problem (if fixable), OR propose an alternate scenario to the film. This should take at least two minutes to give a complete rendition of your solution(s).
- 5. Once groups have given their presentations, other students will evaluate their findings, asking questions to clarify or dissect the presenting groups' work. Presenting groups must defend their physics solutions with supporting arguments as needed.
- 6. Extra credit will be given for individual students who dress up in formal attire.

Presentations should run between 5 and 8 minutes, and will be given at the end of the week before finals. I will pick randomly from the pool of presenters, but if any students volunteer to go first I will honor that. Fall Semester Project

Groups must register their movies, and the sections of the movie they've elected to do. There should be no redundancy in presentations this way.

The clip must not have nudity, swear words, or excessive violence. I will preview it to ensure that it meets high school standards of decency.

#### **Timeline**:

Project Introduction: after Unit 2.C.

Video clip registration

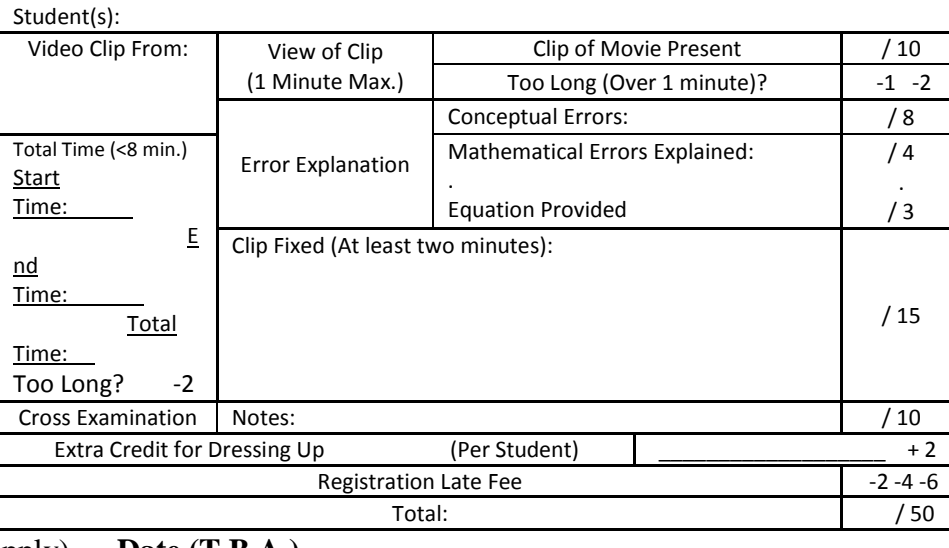

deadline: after Unit 3.A (Late fees apply). **Date (T.B.A.)** 

Presentations: after Unit 3.B – immediately before finals week. **Date (T.B.A.)** 

Resources 4

# **Unit 0 Resources – Conversions & Vectors Review**

# **Table 0.1 – A Few Metric to Imperial Conversions**<br> $1 \text{ cm} = 0.393 \text{ inches}$   $1 \text{ inch} = 2.54 \text{ cm}$

 $1 \text{ cm} = 0.393 \text{ inches}$  $1 \text{ m} = 3.28 \text{ feet}$  1 foot = 0.3048 m  $1 \text{ km} = 0.621 \text{ statute miles} = 0.540 \text{ nautical miles}$  1 statute mile  $= 1.609 \text{ km} = 0.869 \text{ nautical miles}$  $1 \text{ mL} = 1 \text{ cm}^3 = 0.061 \text{ inches}^3$ 1.0 kg  $= 2.2$  pounds 2.0 **Standard Physics Problem Solving Format**

- 1. Draw a picture of the situation if possible. Include angles, forces, or other values from the problem that will increase conceptualization.
- 2. Write down any data provided. Include any that are not stated directly in the problem. For example: if a motion problem states that something is falling to earth, you can assume the acceleration due to gravity is  $9.81 \text{ m/s}^2$ .
- 3. Make unit conversions before starting the problem. For example, if you are given a temperature in degrees Fahrenheit, but the problem deals with gas laws, you convert to Kelvin.
- 4. List which unknown(s) you are seeking at the end of the data section.
- 5. List any equations that you think you will use to solve the problem. Rearrange the equations to isolate your target variable BEFORE inserting any numbers.
- 6. Solve the problem by plugging in numbers and computing the value, in a manner such that other scientists can follow your work. If you have different areas of computations that tie into the problem, connect them with arrows to show where they go.
- 7. Draw a box around your answer, and include UNITS! Make sure to abide by significant figure and rounding rules, then ask yourself if your answer makes sense.

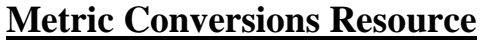

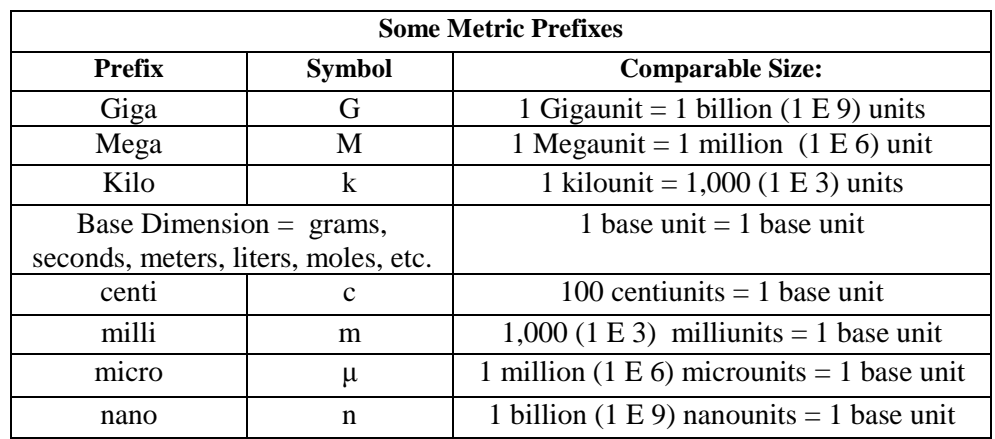

#### Conversion Factor Details

Remember that in a fraction, there is a numerator and a denominator:

Numerator (Top)

#### Denominator (Bottom)

#### Note:

When converting from a large prefixed unit to a small one, the exponent **INCTEASES**.

When converting from a small prefixed unit to a large one, the exponent decreases.

#### Process

- 1. Write down the value you want to convert with its unit(s)
- 2. Multiply it by a conversion factor such that the unit you want to end up with is in the numerator, and the one you are converting from is in the denominator.
- 3. For multiple step conversions, add more conversion factors, so that the undesired units cancel out.
- 4. Cancel out units, and perform the mathematical steps (multiply numerators, divide by denominators)

**Example 1: 145 ng**  $\rightarrow$  **g 145**  $\mu$ **g**  $\times \frac{1g}{1E9 \mu g} = 1.45 E - 7 g$ 

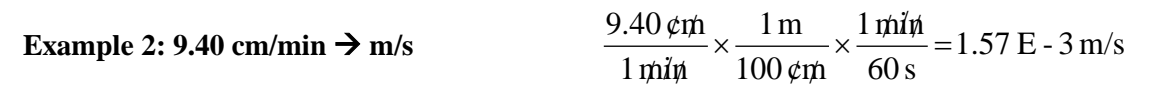

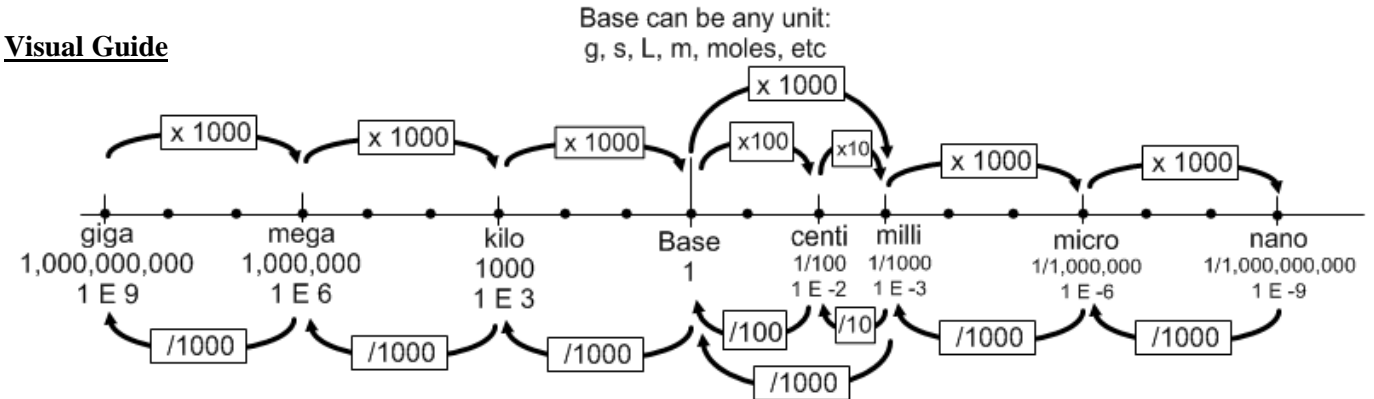

Note: This number line uses a logarithmic scale.

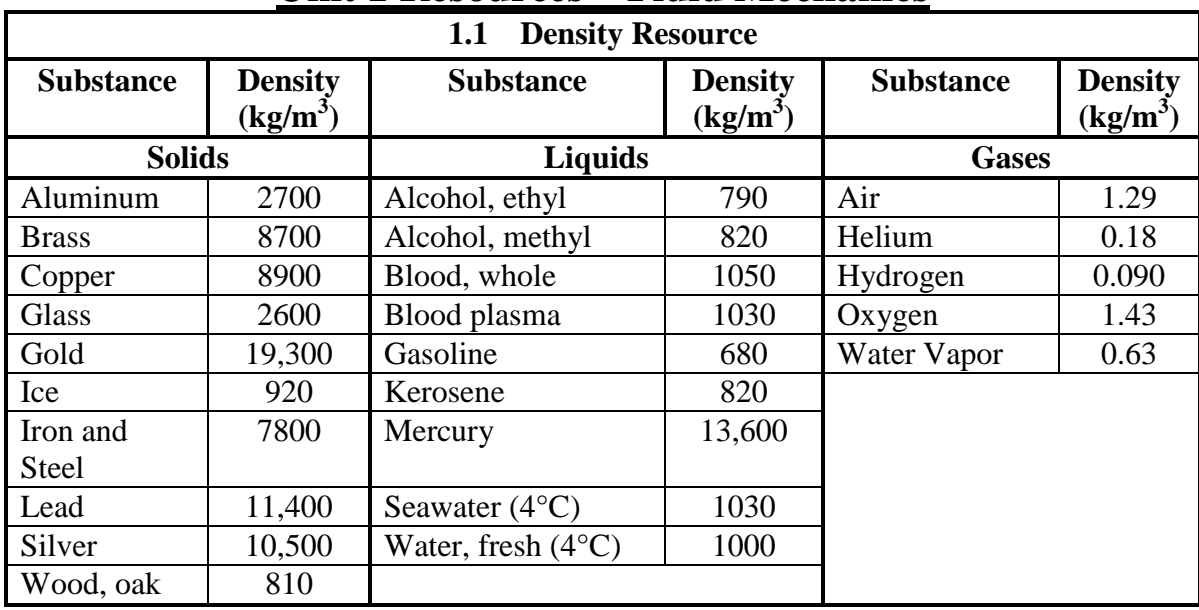

# **Unit 1 Resources – Fluid Mechanics**

# **Unit 2 Resources – Kinetic Theory, Heat, Thermodynamics**

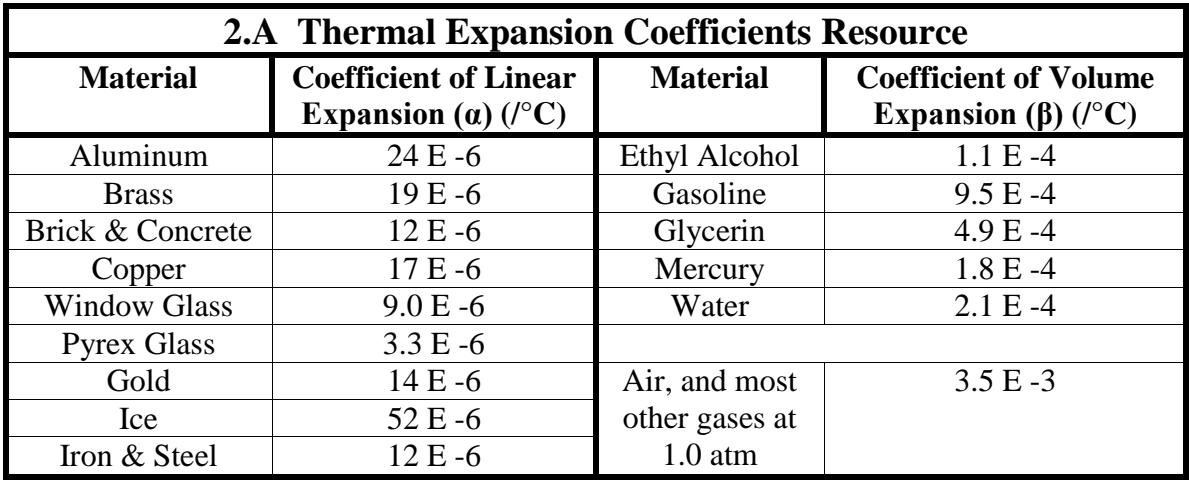

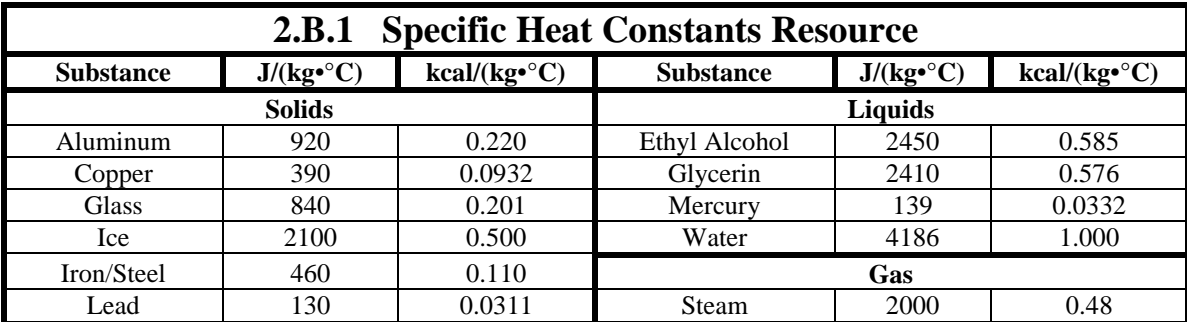

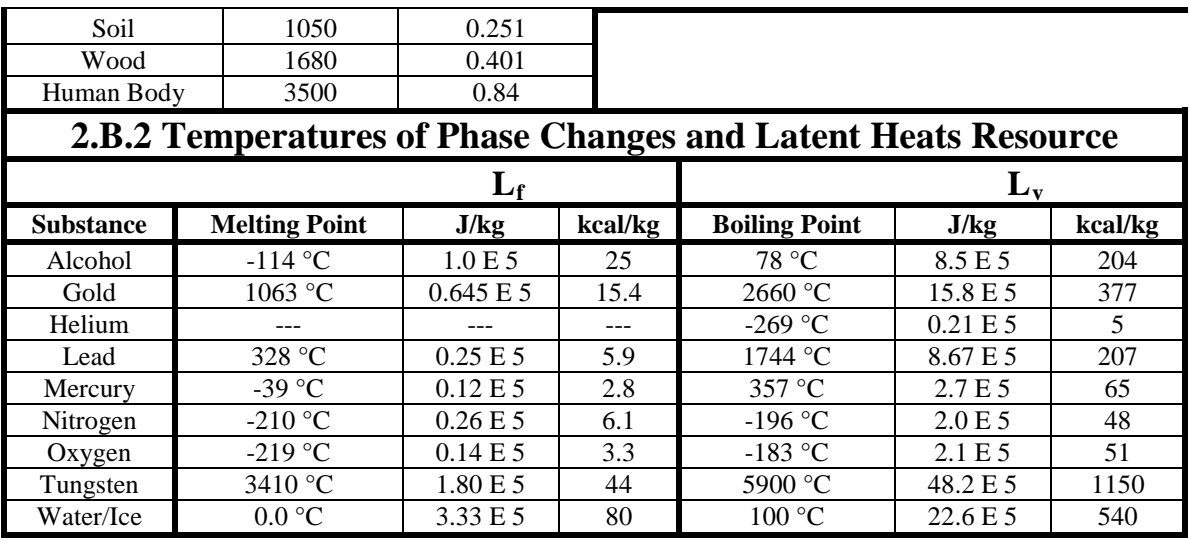

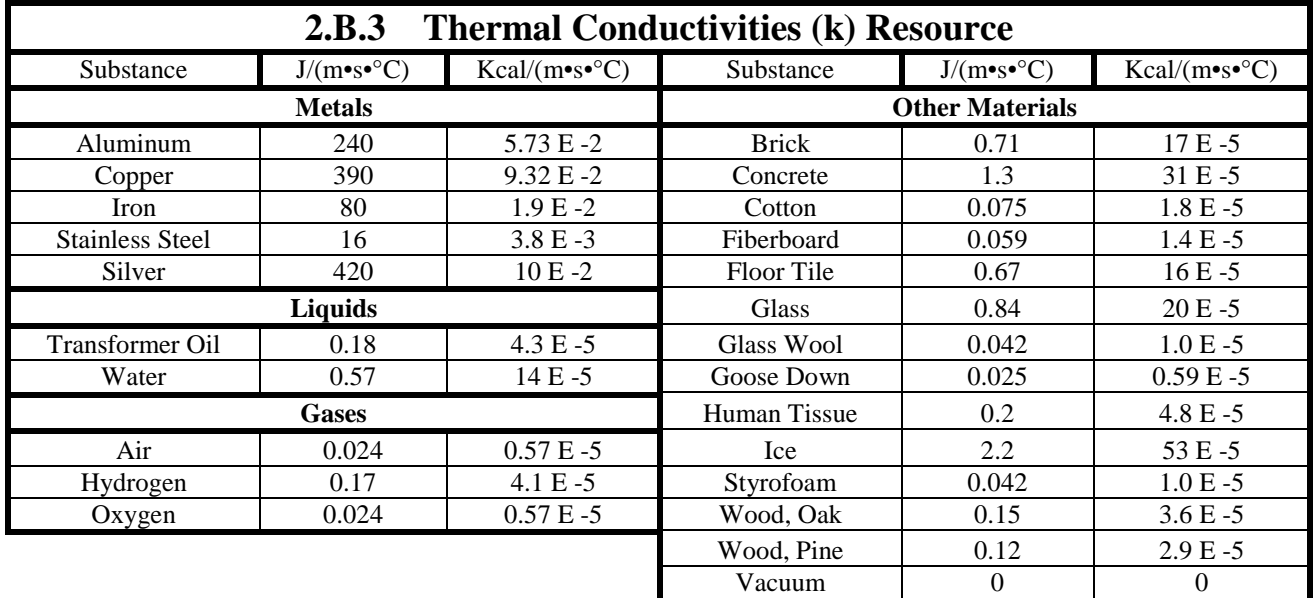

# **Unit 3 Resources – Electrical Theory and Basic Circuits**

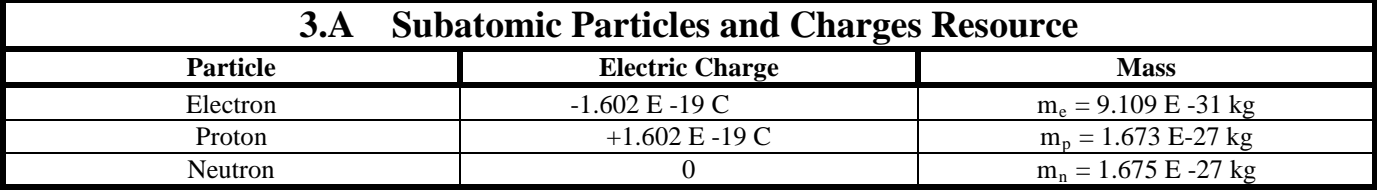

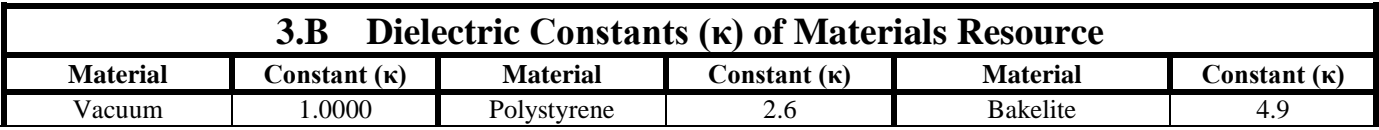

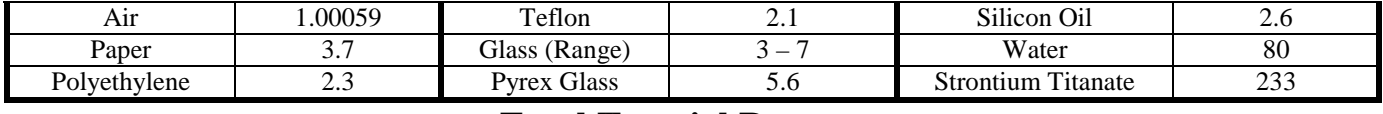

# **Excel Tutorial Resource**

This resource will allow you to use the spreadsheet program Microsoft Excel at a rudimentary level, and produce graphs. My hope is that you can eventually use this to make world-class lab reports.

#### **Basic Functions in Excel:**

Excel, as a spreadsheet program, has great capacity to manipulate numbers. Here are some common ones.

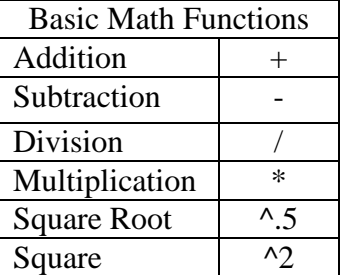

#### **Making Equations in Excel:**

To program equations in excel, start by inputting an equal sign  $(=)$  in your cell. Then, fill in your equation, using the functions listed in the table above.

Often, you will want to manipulate values of different cells against each other. Since each cell has a designation (letter/number (Ex: C5)), you can program equations with different cells by selecting the cells as you enter your equation.

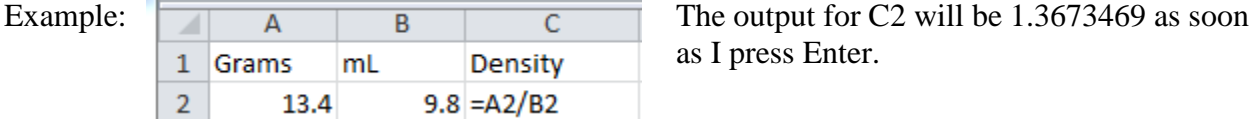

as I press Enter.

#### **Miscellaneous Useful Functions:**

Some time-saving, or tidying functions in Excel, besides cutting (Ctrl-x), copying (Ctrl-c), and pasting (Ctrl-v) are:

Copying a formula: Select the parent cell you want to copy, then click and drag the little black square at the bottom right of the cell. When you release, your formula will have been copied to all the destination cells.

Borders: It puts a nice finish on your data set when it's bounded by a thoughtful border. There are lots of choices, select the data you want to border, and click on the one that works for you.

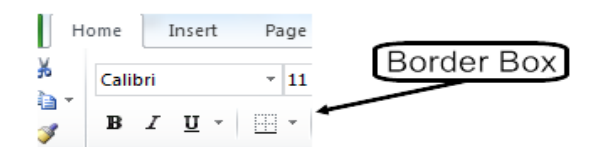

Widening/Shrinking Columns/Rows: Hover over the junction between letters or numbers at the top or side of your spreadsheet, and a line with a double headed arrow will appear. Click and hold while moving the cursor where you want it. You will see the number of pixels that the column or row is.

Wrapping Text: Sometimes it will make sense to make your text go on two or more lines. Select the cell(s) you want to do this to, then right click. Choose the "format cells" option. Click the 'Alignment' tab, then click the little box that says 'Wrap Text'.

Resources 9

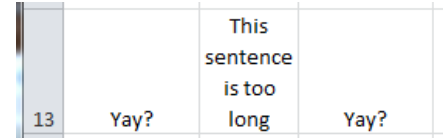

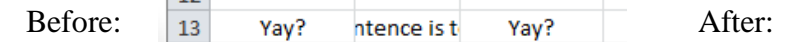

 $1 - 1$ 

Merging Cells: You may need to engineer a spreadsheet so that two or more cells are combined into one. This could happen if you have a long title for a data table and want it to always be visible. Select the cells you want to do this to, then right click. Choose the "format cells" option. Click the 'Alignment' tab, then click the little box that says 'Merge Cells'.

Subscript/Superscripting: Select the bit of text you want to do this to, then right click. Choose the "format cells" option. Click the little box that says 'Superscript' or 'Subscript'.

Holding a value in a copied formula: Once in a while, you'll copy a formula with a fixed value you want to keep the same from cell to cell. Putting dollar signs in front of the cell's letter/number values will achie

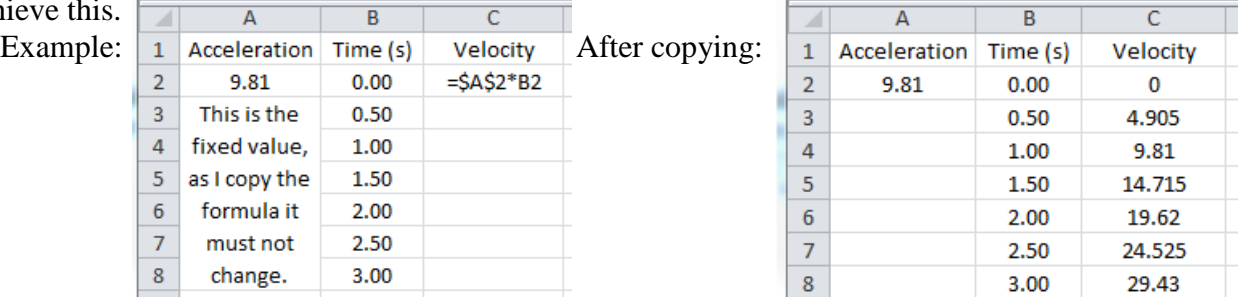

# **Graphing in Excel**

In this class, you will most likely want to make x-y scatter plots to pit one value against another. This is a simple procedure to make a basic, no-frills graph:

- 1. Select the exact data that you want to graph. If the two columns are separated, first select one of the columns, then hold down the Control key while selecting the second column.
- 2. Press the Insert tab at the top of the Excel worksheet, and select 'scatter.' Several types are available: I recommend the one with points and smooth curves.
- 3. Unless you have more than one series, delete the 'Series 1' at the right of your graph.
- 4. **Titles**. When your chart is selected, a 'Chart Tools' tab opens up with three sub-tabs: Design, Layout, and Format. Select the 'Layout' tab, then click on 'Chart Title'. Give your chart a title that describes what you're graphing.
- 5. Click 'Axis Titles' and give your graph both horizontal, and vertical titles (with units!) The options for the vertical axis are several – choose the one that is the most useful.
- 6. To print your graph, select the graph and press Control-P. If you want to include your graph along with your spreadsheet data, select the spreadsheet and press Control-P.

There are always more ways to improve your graph, take some time to add details to it if you choose. I may have some ideas as to how to do specific things, just ask.

# **Wizard Challenges by Unit**

These problems are more advanced than those in the regular homework section, and successfully completing them will earn you two points per problem, applied to the Assessments category of your grade.

#### Unit 1.

1. (Section 1.1) In the figure, a box of dimensions x, y, and z rests on the bottom of a tank filled to depth D with a liquid of density ρ. If the tank is open to the atmosphere, what is the force on the (shaded) top of the box?

2. (Section 1.4) This figure shows a portion of a conduit for water, one with rectangular cross sections. If the flow speed at the top is v, what is the flow speed at the bottom?

3. (Section 1.5) A pump is used to send water through a hose, the diameter of which is 10 times that of the nozzle through which the water exits. If the nozzle is 1 m higher than the pump, and the water flows through the hose at 0.4 m/s, what is the gauge pressure of the water at the pump?

# Unit 3.A

1. Two charges, -3.0 C and -4.0 C, are located at (-0.5 m, 0 m), and (0.5 m, 0 m), respectively. Find the point on the x-axis between the two charges where the electric field is zero.

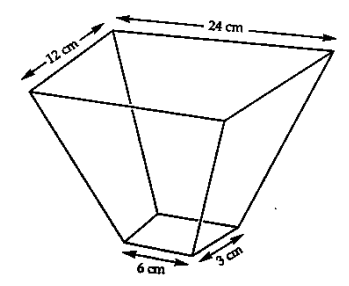

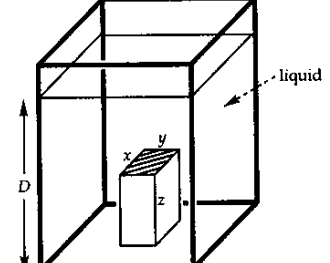

**Fall Review Points: / 15 Late/Inc. Fee: -1 -2 - 3**

# **AP Physics 2 Fall Semester Review Questions**

This is an opportunity to see how much you know or remember about what we've covered so far in Physics. Select at least 15 of the following math-based questions and answer them for credit. I will check for your effort and **then** provide a solution set. You may use this on the final.

# **Unit 1: Solids and Fluids**

- 1. If you dive to a depth of 5.0 m below the surface of a mercury lake, what is the gauge pressure?
- 2. A hydraulic lift has an input piston area of  $13.5 \text{ cm}^2$ , and an output piston area of  $256 \text{ cm}^2$ . How much force would have to be exerted on the input piston to lift a 750 kg car?
- 3. A glass cube 0.25 m on each side is suspended from a scale and immersed in water. What will the scale read? Assume a density of  $2.6 \text{ E } 3 \text{ kg/m}^3$ .
- 4. If the radius of a pipe increases to four times its original size, what is the ratio of the flow speed in the wider section to that in the narrower section?
- 5. Water flowing through a wide horizontal tube is constricted to half the diameter. If the water speed is 2.3 m/s in the larger part of the tube, by how much does the pressure drop in the constricted part?
- 6. Water flowing through a pipe of radius 3.5 cm travels from a pump that exerts a pressure of 1500 Pa at ground level up to a 1.5 cm radius faucet in a bathroom 14 m above the pump. If the water speed at the pump is 2.8 cm/s, what's the speed coming out of the nozzle? How long would it take to fill a 1.0 L pitcher?

### **Unit 2.A: Temperature and Kinetic Theory**

- 1. 2.8  $m<sup>3</sup>$  of a monatomic gas at room temperature (300K) and atmospheric pressure (101 kPa) is compressed into a volume of  $0.25 \text{ m}^3$  and held at a temperature of  $255 \text{ K}$ . What is the pressure of the compressed gas?
- 2. Gas in a 2.4 L piston increases in pressure by 2.5 times. By what factor did the volume change?

3. A steel disc has a diameter of 9.4 cm at 40 °C. If it is heated to 250 °C, what will be the resulting diameter?

4. The average kinetic energy per molecule of a monatomic gas is 1.0 E -21 J, what is the Celsius temperature of the gas?

5. If 2.5 mol of a diatomic gas has a total internal energy of 3.4 E 4 J at a certain temperature, what is the total internal energy of 2.5 mol of a monatomic gas at that same temperature?

# **Unit 2.B: Heat**

1. A 220 gram mystery material loses 28,400 J of heat during a process where it goes from 480 °C to 150 °C. What is the specific heat of the material, and what could the material be?

2. A 250.0 g pellet of copper reaches a final temperature of  $130.0\degree$ C when gaining 2,200. J of heat. What was its initial temperature?

3. An artist wants to melt some glass to make a very delicate statue. How much heat would have to be added to 1.5 kg of glass starting at 20  $^{\circ}$ C to cause it to melt completely at a temperature of 1400 °C, then reach a good pouring temperature of 1700 °C? The L<sub>f</sub> of glass is about 0.35 E 5 J/kg, and its specific heat as a liquid is about  $2100$  J/K $\cdot$ °C.

4. If a heated aluminum block in empty space radiates 150 watts at 350 °C with an emissivity of 0.25, what is the area of the block?

# **Unit 2.C: Thermodynamics**

- 1. An ideal gas is under an initial pressure of 3.4 E 4 Pa and occupies a volume of 0.50  $m<sup>3</sup>$ . The addition of 5.3 E 4 J of heat to this gas causes it to expand isobarically to a volume of 0.90 m<sup>3</sup>. How much work is done by the gas in the process?
- 2. A quantity of ideal gas goes through an isothermal process and does 500.0 J of net work. Is a net amount of heat added or removed from the system, and how much is involved?

3. What is the change in entropy of mercury vapor  $(L_v = 2.7 \text{ E } 5 \text{ J/kg})$  when 1.30 kg of it condenses to a liquid at its boiling point of 357  $^{\circ}$ C?

4. In an isothermal expansion at 130.0  $\degree$ C, an ideal gas does 610.0 J of work. What is the change in entropy of the gas?

5. A steam engine operates between 105 °C and 20.0 °C. What is the Carnot efficiency of the ideal engine that operates between these temperatures?

# **Unit 3.A: Electric Charge, Forces, Fields**

1. What is the electric force between two opposite charges (charge A and B) of 1.5 μC each, separated by a distance of 55 cm? If charge A has a mass of 1.3 g, what is its initial acceleration if released from rest? Will the acceleration increase or decrease as time goes by?

- 2. If the original electric field due to a charge is 1.0 E -14 N/C, what is the magnitude of the new electric field at twice the distance from the charge?
- 3. At what distance from a group of three protons is the electric field magnitude 2.3 E 2 N/C?
- 4. Three conducting spheres of identical size are hovering in space. The first is given a charge of -5 Q, then touched to the second. When those are separated, the second touches the third. Next, they are separated, the second one is put aside and the first touches the third. After separation, what is the resulting charge on each sphere?

5. If the force between two identical + 4.2 mC charges is 13.2 N, how far apart are the charges?

6. What is the force on a 13 nC charge in a 19.5 N/C electric field? If it's got a mass of 1.2 mg, what will its acceleration be?

#### **Unit 3.B: Electric Potential and Capacitance**

- 1. A pair of parallel plates is charged by a 24-V battery. If the electric field between the plates is 130 N/C, how far apart are the plates?
- 2. How far from  $a + 2.3 \mu C$  charge is a point with an electric potential of 150 V?

- 3. A 24.0 V battery is connected to a parallel plate capacitor with a plate area of  $0.324 \text{ m}^2$  and a plate separation of 1.4 mm. What is the charge on the capacitor? How much energy is stored in the capacitor?
- 4. A parallel plate capacitor has a capacitance of 1.5 μF with air between the plates. The capacitor is connected to a 12 V battery and charged. The battery is then removed. When a dielectric is placed between the plates, a potential difference of 5.0 V is measured across the plates. What is the dielectric constant of the material?

Analyze the following capacitor circuit:

5. What is the equivalent capacitance?

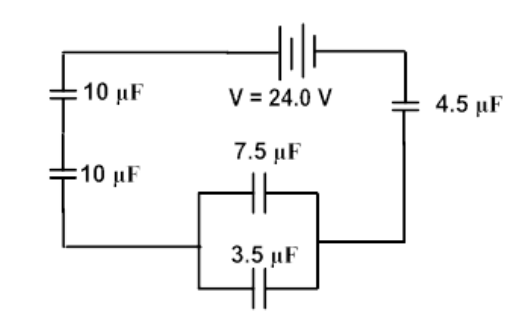

6. What is the energy storage of the circuit?

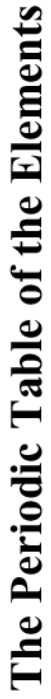

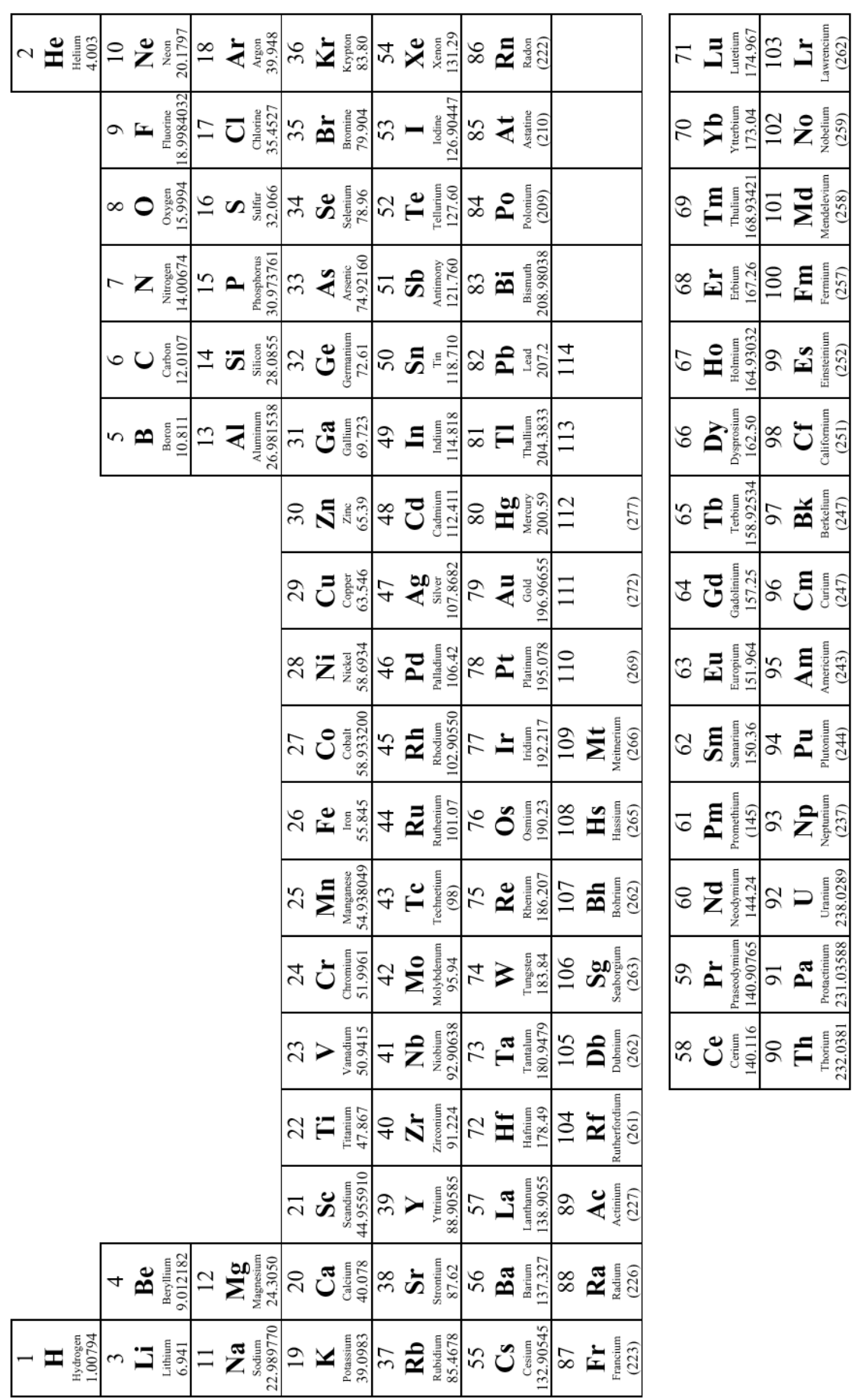

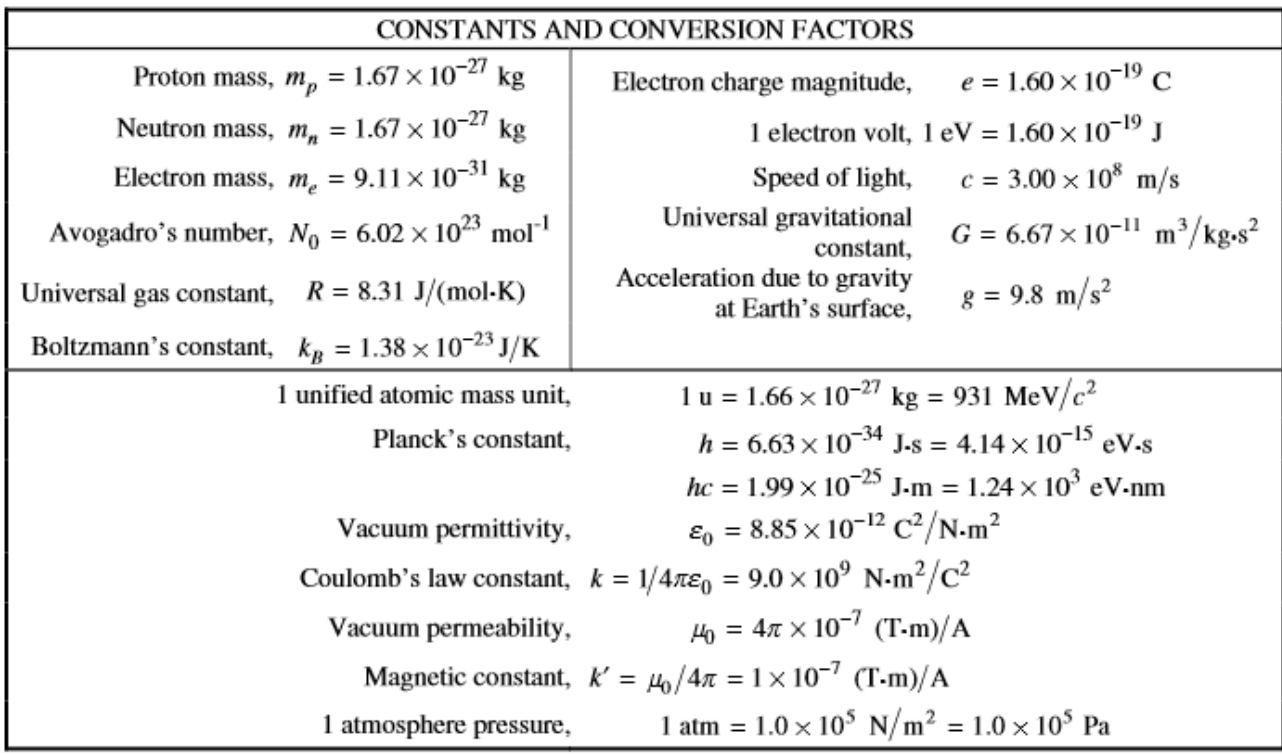

#### **Fall AP Physics 2 Resources to use on ALL Semester 1 Tests**

#### ADVANCED PLACEMENT PHYSICS 2 EQUATIONS, EFFECTIVE 2015

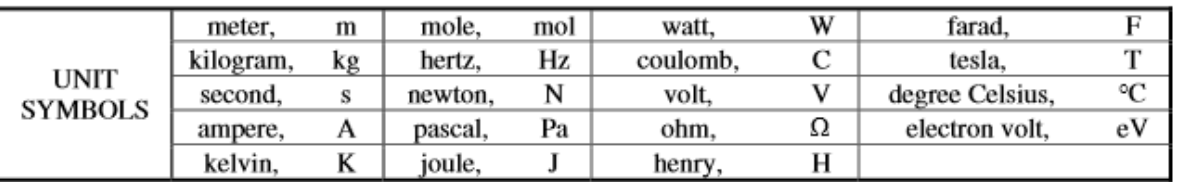

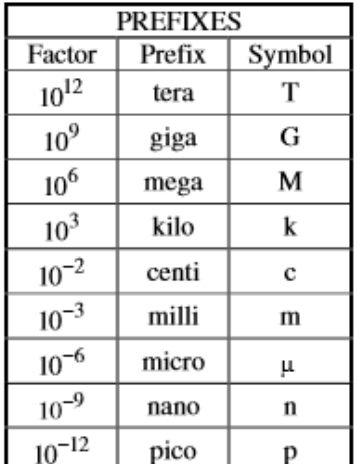

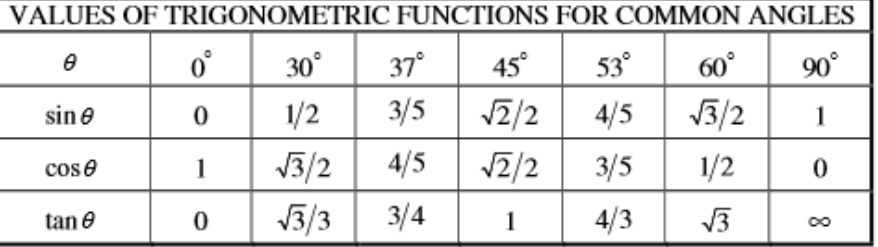

The following conventions are used in this exam.

- I. The frame of reference of any problem is assumed to be inertial unless otherwise stated.
- II. In all situations, positive work is defined as work done on a system.
- III. The direction of current is conventional current: the direction in which positive charge would drift.
- IV. Assume all batteries and meters are ideal unless otherwise stated.
- V. Assume edge effects for the electric field of a parallel plate capacitor unless otherwise stated.
- VI. For any isolated electrically charged object, the electric potential is defined as zero at infinite distance from the charged object.

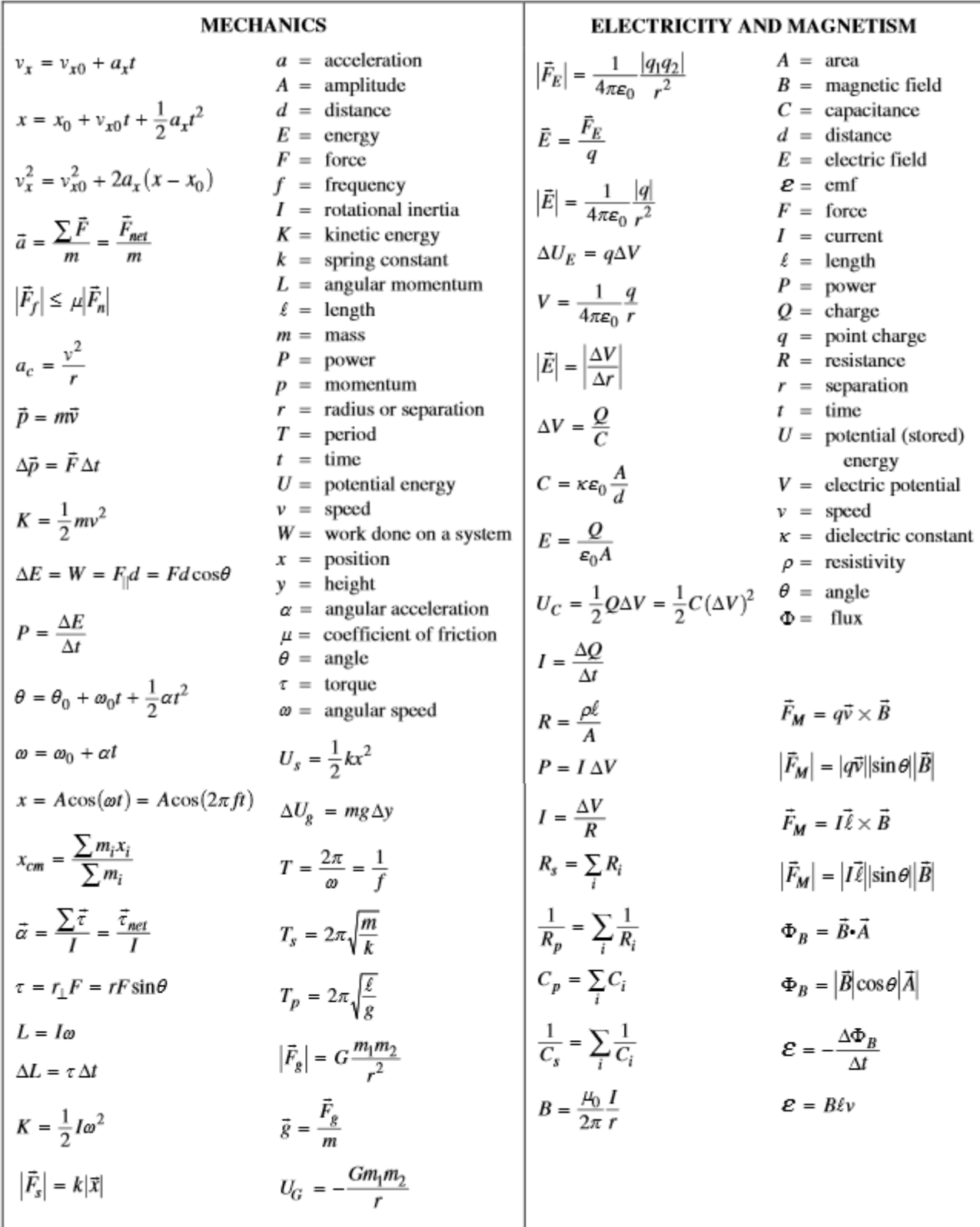

# ADVANCED PLACEMENT PHYSICS 2 EQUATIONS, EFFECTIVE 2015

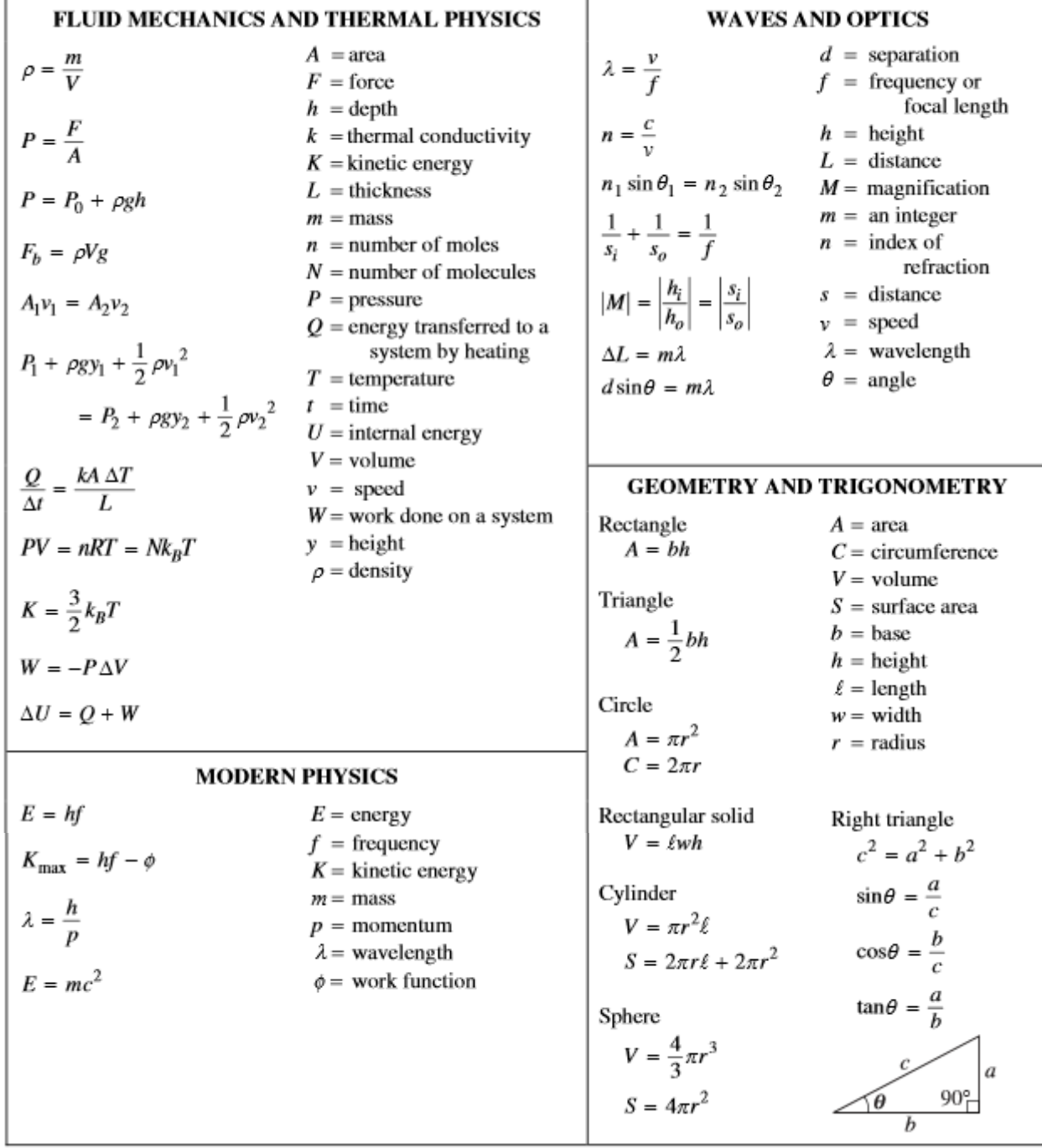

# ADVANCED PLACEMENT PHYSICS 2 EQUATIONS, EFFECTIVE 2015

**AP Physics 2 Student Notes: Allowed on ALL Semester 1 Tests** Unit 1: Fluid Mechanics Notes

Unit 2.A: Temperature and Kinetic Theory Notes

Unit 2.B: Heat Notes

Unit 2.C: Thermodynamics Notes

Unit 3.A: Electric Charge, Forces, Fields Notes

Unit 3.B: Electric Potential and Capacitance Notes